### Discrete Fourier transform

Gilbert Strang (1994): "FFT is the most important numerical algorithm of our lifetime"

Included in Top 10 Algorithms of 20th Century by the IEEE journal Computing in Science & Engineering

https://en.wikipedia.org/wiki/Discrete\_Fourier\_transform https://en.wikipedia.org/wiki/Fast\_Fourier\_transform

## Discrete Cosine Transform (DCT)

- ▶ Real version of Fast Fourier Transform
- $\blacktriangleright$  Expansion into a cosine Fourier series
- $\blacktriangleright$  More possible definitions

$$
X_k=\sum_{n=0}^{N-1}x_n\cos\left[\frac{\pi}{N}\left(n+\frac{1}{2}\right)k\right],\quad k=0,1,\ldots,N-1.
$$

 $\blacktriangleright$  Inverse transform (up to a scale factor)

$$
X_k = \frac{x_0}{2} + \sum_{n=1}^{N-1} x_n \cos \left[ \frac{\pi}{N} \left( k + \frac{1}{2} \right) n \right], \quad k = 0, 1, \ldots, N-1.
$$

## DCT in JPEG

- $\triangleright$  Encoding of a JPEG image: color transformation, splitting into 8x8 blocks
- Each block is an  $8x8$  matrix of integers in  $[0, 255]$
- $\triangleright$  Subtract 128 values in  $[-128, 127]$
- $\blacktriangleright$  Twodimensional DCT:

$$
G_{u,v} = \frac{1}{4}\alpha(u)\alpha(v)\sum_{x=0}^{7}\sum_{y=0}^{7}g_{x,y}\cos\left[\frac{(2x+1)u\pi}{16}\right]\cos\left[\frac{(2y+1)v\pi}{16}\right]
$$

 $\triangleright$  Normalization factors (for orthonormal transformation)

$$
\alpha(t) = \begin{cases} \frac{1}{\sqrt{2}} & \text{if } t = 0\\ 1 & \text{otherwise} \end{cases}
$$

 $\blacktriangleright$  Rounding, other technical steps, ...

We obtain the original 8x8 image as a linear combination of the following basis:

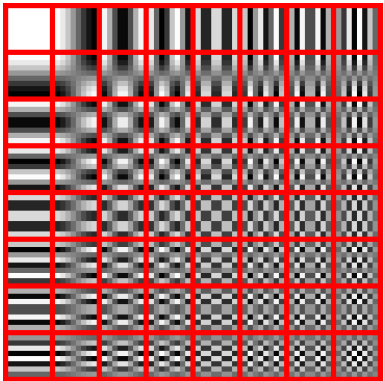

## DCT in JPEG

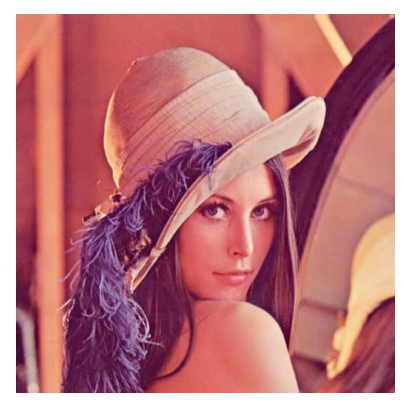

29993 bytes vs. 5872 bytes

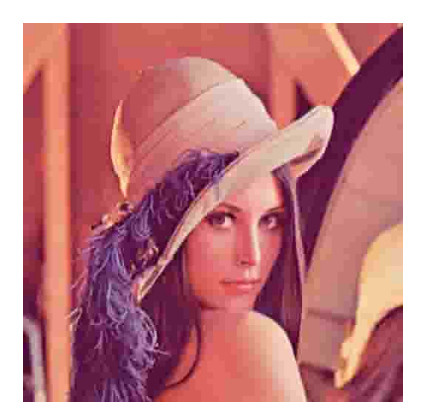

- $\triangleright$  Psychoacoustic model identification of sound components, which are important for human perception of sound/music
- $\triangleright$  (Windowed) DFT is used to obtain the frequency spectrum
- $\blacktriangleright$  Subband decomposition
- $\blacktriangleright$  First song used by Karlheinz Brandenburg to develop the MP3: "Tom's Diner" by Suzanne Vega

# Signal Processing

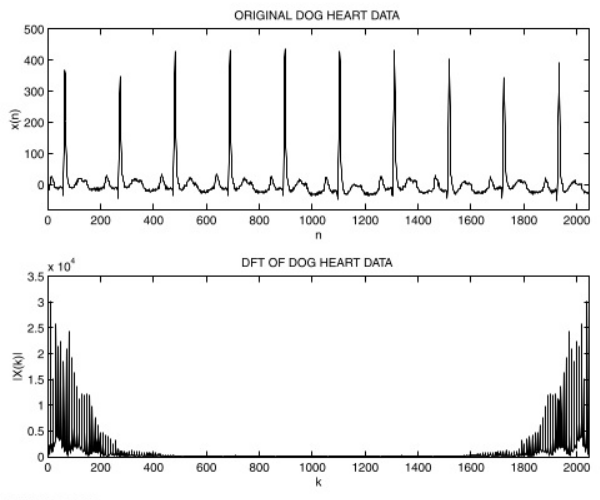

**FIGURE 2.2** 

2048 samples recorded of a dog heart and its DFT coefficients. The magnitudes of the DFT coefficients are shown (see property 1 in Section 2.5.1).

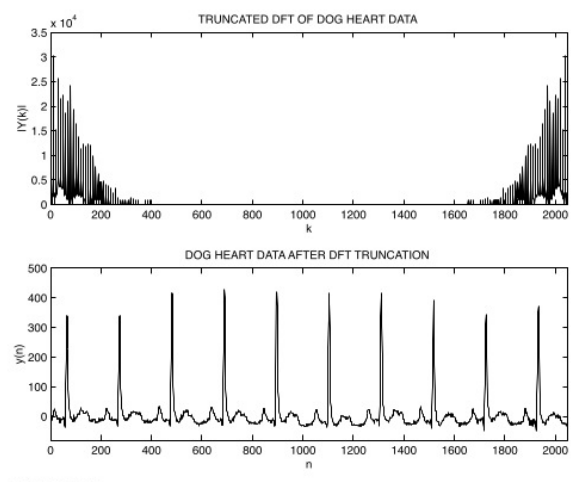

**FIGURE 2.3** 

The truncated DFT coefficients and the time signal reconstructed from the truncated DFT.

# Data Compression

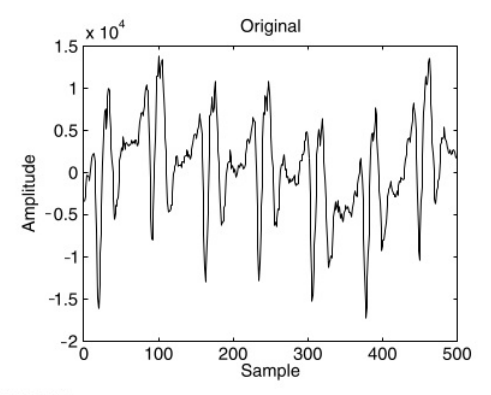

#### **FIGURE 2.25**

A piece of an example audio signal, sampled at 32 khz. Shown is the left channel of the stereo signal.

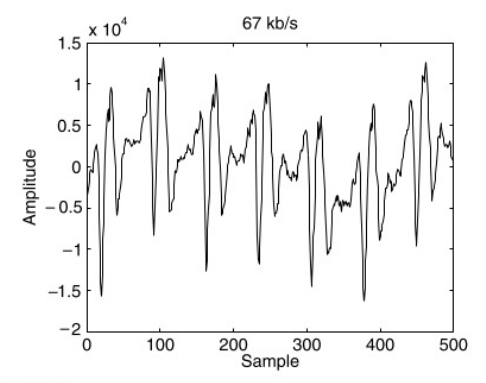

#### **FIGURE 2.26**

The stereo audio signal, coded and decoded with 67 kb/s. The left channel is shown.

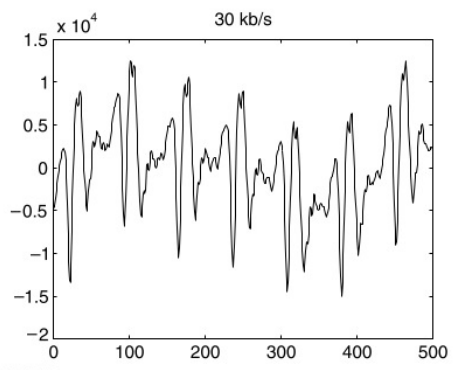

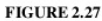

The left channel of the stereo audio signal, coded and decoded, but with 30 kb/s.

Hi - This is <you-know-who>

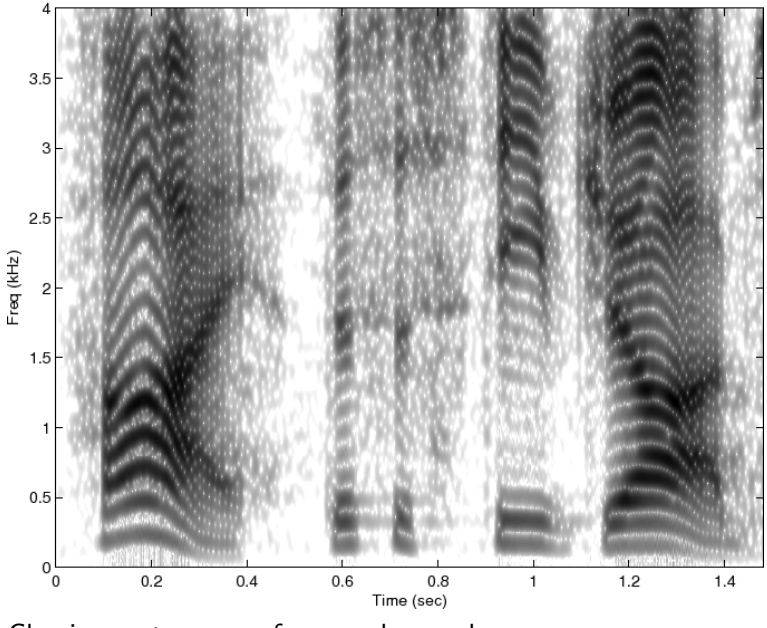

Classic spectrogram of a speech sample

```
[y, fs, bits] = wavread('SpechSample.wav');soundsc(y,fs); % Let's hear it
% for classic look:
colormap('gray'); map = colormap; imp = flipud(map);M = round(0.02*fs); % 20 ms window is typicalN = 2\hat{n}extpow2(4*M); % zero padding for interpolation
w = 0.54 - 0.46 * cos(2 * pi * [0:M-1]/(M-1));colormap(imap); % Octave wants it here
spectrogram(y,N,fs,w,-M/8,1,60);
colormap(imap); % Matlab wants it here
title('Hi - This is <you-know-who> ');
ylim([0,(fs/2)/1000]); % don't plot neg. frequencies
```
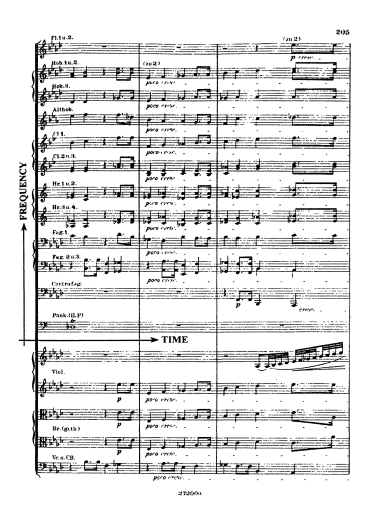

Figure 2.3: Time and Frequency represented in a musical score. " ... zum Raum wird hier die Zeit" (Richard Wagner, "Parsifal"). Reprinted with kind permission of Schott Musik International, Mainz.

### Karlheinz Gröchenig (a.k.a. Charlie): "Foundations of Time-Frequency Analysis" 16/17

Hi, Dr. Elizabeth?<br>Yeah, vh... I accidentally teak<br>the Fourier transform of my cat... Meou!